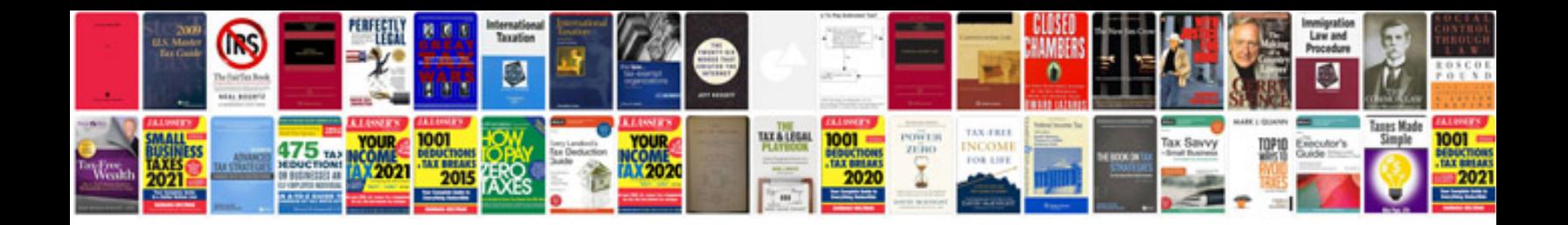

**Transform to word online**

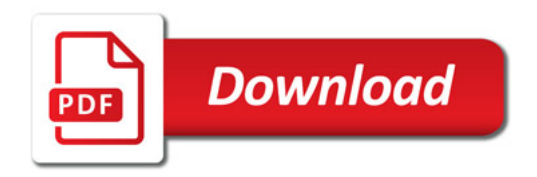

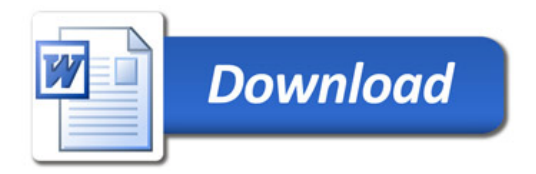